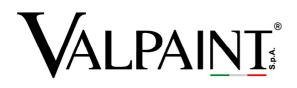

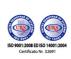

VALPAINT S.p.A. Via dell'Industria, 80 - 60020 POLVERIGI (AN) ITALY Tel. +39 071 906383 (r.a.) - Fax +39 071 906384 E-mail: info@valpaint.it C.F./P.IVA/R.I. di AN 01108220425 Capitale Sociale € 500.000,00 i.v.

www.valpaint.it

## **METEORE 10 INTONACO**

## SPECIFICATIONS

Supply and application of a natural water-based textured coating for interiors and exteriors, to recreate the plaster effect in several variants (METEORE 10 INTONACO). Depending on the surface to be decorated, application requires cleaning of surfaces with removal of impurities and any damaged areas that are detaching, followed by filling with appropriate filler to repair the surface where necessary (see Technical Data Sheet). Application of appropriate fixative PRIMER 1200 diluted to 30%, depending on the condition of the surface (see Technical Data Sheet).

Venetian Plaster Effect: apply two coats of METEORE 10 using the PV 43 Stainless Steel Trowel with irregular strokes in all directions. Wait 8 hours at 20 ℃ before applying the second coat and, with the product still wet, work the surface using a stainless steel trowel with irregular strokes until you achieve the desired level of finishing.

Venetian Plaster with Scales Effect: To embellish the surface with natural fragments, you can add the additive SCAGLIE NATURALI to METEORE 10, using appropriate quantities (see Technical Data Sheet).

**Render-Set Effect:** Apply one coat of METEORE 10 using the PV 43 Stainless Steel Trowel, leaving the product roughly 2 mm thick. After covering a surface of 1-2 m<sup>2</sup>, coat the support again using the trowel and applying dabs close to one another to obtain an orange-peel effect. After 20-30 minutes at 20 ℃, namely when METEORE 10 starts to dry, spray some water using the PV 106 Sprayer, to facilitate smoothing of the support with the stainless steel trowel.

Brushed Plaster Effect: Dilute METEORE 10 with 320 ml of water per litre. Apply two coats using the PV 09 Brush with irregular stokes in all directions, without leaving any excess product. Wait 8 hours at 20 °C before applying the second coat.

Cost per m<sup>2</sup> €

VALPAINT TUNISIE S.A. Zone Industrielle Zagho 1100 Zaghouan - TUNISIE Tel. +21671 940 134 / +21672 681 051 Tel. +21671 940 134 / +21671 940 136 Fax +216 71 940 138 / +216 72 681 071 Fax +216 71 940 138 E-mail: info@valpaint.tn

2° Stabilimento 43, Rue Des Entrep 2035 CHARGUIA 2 - TUNISIE E-mail: info@valpaint.tn

VALPAINT ME DECORATION MATERIALS & PARTITIONS TRADING L.L.C. Blue Bay Tower, Office 1314-1414-Al Abraj Street Business Bay P.O. Box 191940 - DUBAI - UAE Tel. +971 4 366 1005 - Fax +971 4 558 4380 E-mail: info@valpaintme.ae

VALPAINT MAROC S.A.R.L Rue Kaied El Achtar, 7 20100 MAARIF CASABLANCA - MAROC Tel. +212 5 22 25 10 24 Fax +212 5 22 23 19 65 E-mail: info@valpaint.ma

VALPAINT ESPAÑA S.L. Calle Magdalenes, 25 3° 08002 BARCELONA - ESPAÑA Tel +34 93 6382645 Fax +34 93 6382735 E-mail: info@valpaint.es

VALPAINT DESIGN D.O.O. Dobrinjska do, 27 71000 SARAJEVO BOSNIA E HERZEGOVINA Tel. +387 33 626134 Fax +387 33 761115 E-mail: valpaint@bih.net

Altro Punto Vendita: V Proleterske Brigade, 255 81000 PODGORICA - MONTENEGRO Tel. +382 20 656938 Fax +382 20 656938 E-mail: info@valpaint-design.com

Altro Punto Vendita Medvedgradska, 5 10000 ZAGREB - CROATIA Tel. +385 1 3794 918 Fax +385 1 3794 918 E-mail: info@valpaint-design.hr